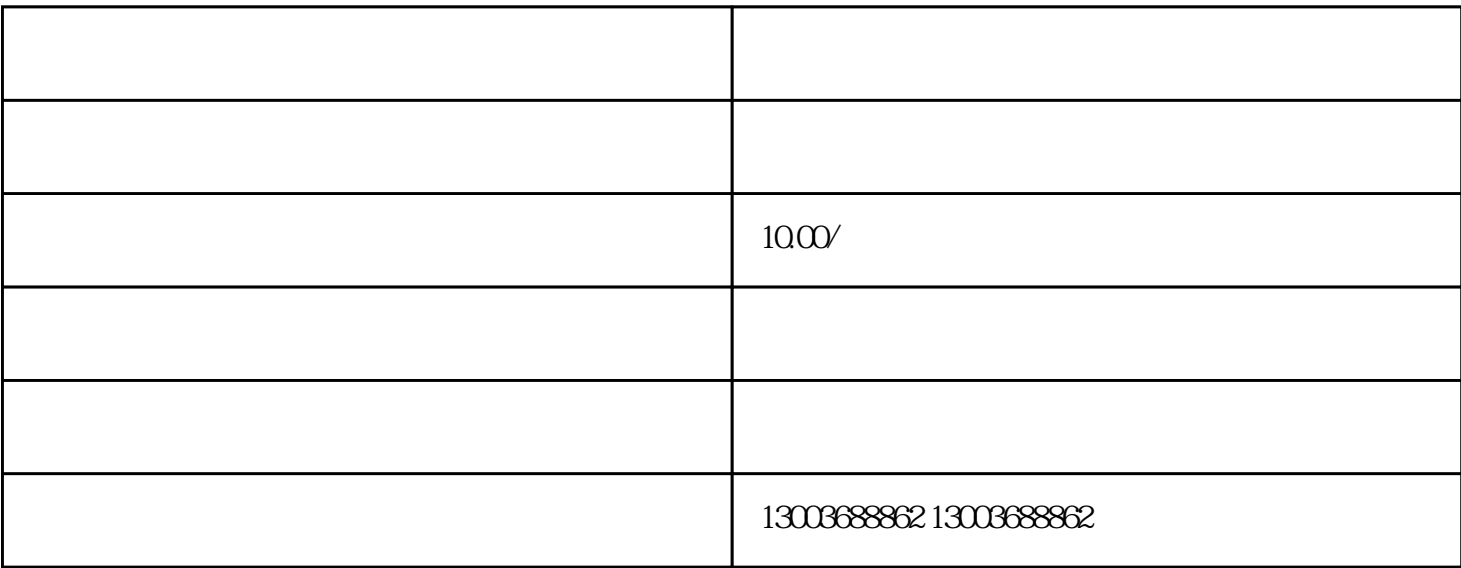

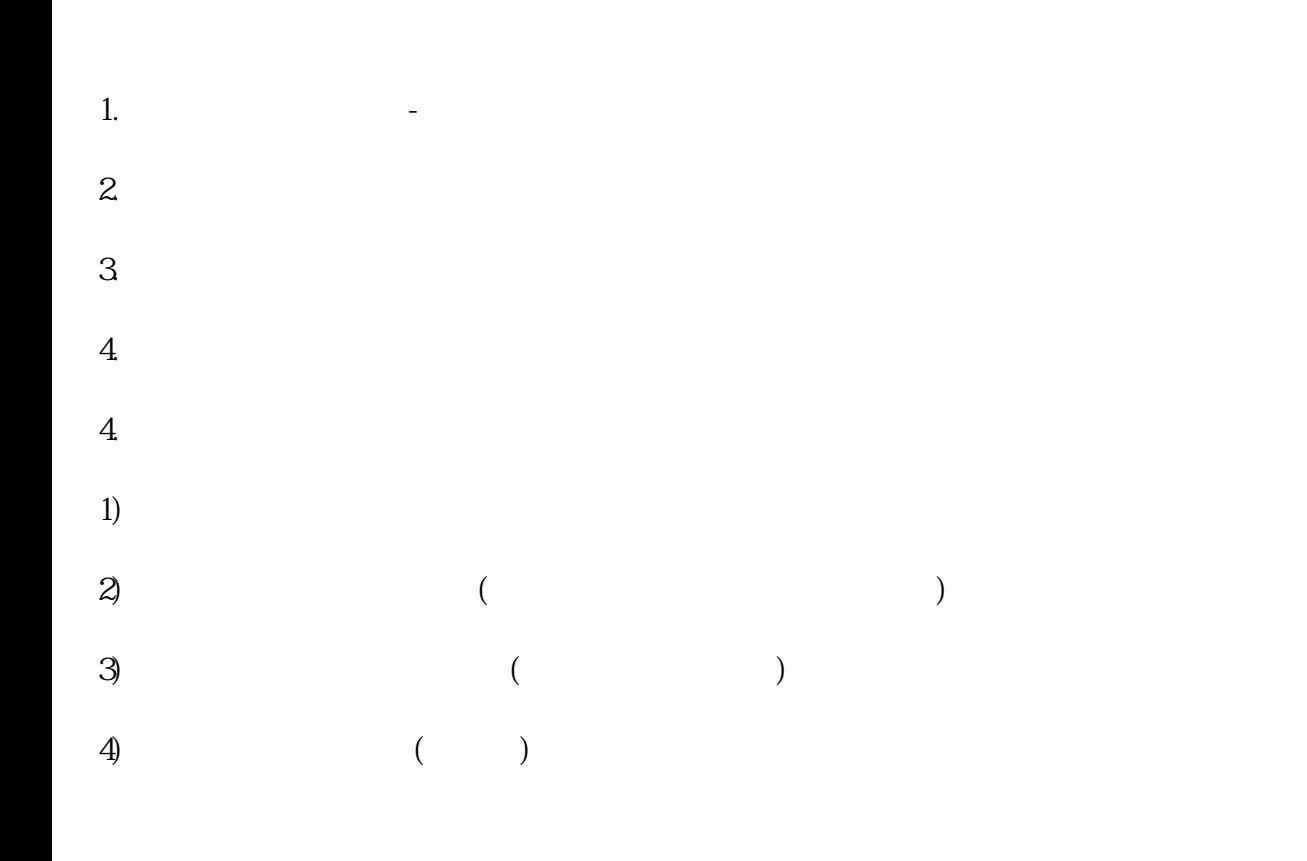

 $APP$ , ", ", ", "

 $\alpha$  , and  $\alpha$  , and  $\alpha$  is the set of  $\alpha$  $\frac{1}{2}$  , and  $\frac{1}{2}$  , and  $\frac{1}{2}$  , and  $\frac{1}{2}$  , and  $\frac{1}{2}$  , and  $\frac{1}{2}$  , and  $\frac{1}{2}$  , and  $\frac{1}{2}$  , and  $\frac{1}{2}$  , and  $\frac{1}{2}$  , and  $\frac{1}{2}$  , and  $\frac{1}{2}$  , and  $\frac{1}{2}$  , and  $\frac{1}{2}$  , a

 $\alpha$  , and  $\alpha$  is the set of  $\alpha$  set of  $\alpha$  $\frac{a}{a}$  as  $\frac{a}{a}$